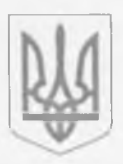

# Єдина екологічна платформа "ЕкоСистема"

Заява

### про визначення обсягу стратегічної екологічної оцінки від 18.01.2024 р.

#### Реєстраційний номер справи в Єдиному реєстрі № 18-01-4354-24

#### Замовник:

Виконавчий Комітет Коростенської міської ради Житомирської області

#### 1. Назва документа державного планування:

ЗАЯВА ПРО ВИЗНАЧЕННЯ ОБСЯГУ СТРАТЕГІЧНОЇ ЕКОЛОГІЧНОЇ ОЦІНКИ ЗАЯВА ПРО ВИЗНАЧЕННЯ ОБСЯГУ СТРАТЕГІЧНОЇ ЕКОЛОГІЧНОЇ ОЦІНКИ заява про визначення обсягу сео

### 2. Основні цілі документа державного планування, його зв'язок з іншими документами державного планування

"Детальний план території для розміщення автозаправного комплексу (АЗК) середнього тиску з підземними резервуарами до 100м. куб. та автомобільного автозаправного пункту (АГЗП) до 19,9м. куб. з метою уточнення містобудівної ситуації в м. Коростені по вул. Грушевського, 108 Коростенського району Житомирської області" на земельних ділянках загальною площею 0,7205 га (кадастрові номери ділянки  $-1810700000:02:021:0219/1810700000:02:021:0253)$  розробляється на підставі рішення Виконавчий комітет Коростенської міської ради Житомирської області №1206 від 06.04.2023 р. Земельна ділянка: 1810700000:02:021:0219 - цільове призначення: для будівництва та обслуговування будівель торгівлі/ 1810700000:02:021:0253 - цільове призначення: для розміщення та експлуатації будівель і споруд автомобільного транспорту та дорожнього господарства. Детальний план є містобудівною документацією місцевого рівня, яка визначає функціональне призначення, параметри забудови земельної ділянки з метою розміщення об'єкту будівництва, формування принципів планувальної організації забудови, уточнення в більш крупному масштабі положень схеми планування території району, визначення планувальних обмежень використання території згідно з державними будівельними та санітарно-гігієнічними нормами, формування пропозицій щодо можливого розташування об'єкту з користування надрами в межах однієї проектної території із дотриманням вимог містобудівного, санітарного, екологічного, природоохоронного, протипожежного та іншого законодавства з метою залучення інвестицій згідно інтересів територіальної громади, заходів щодо реалізації містобудівної політики розвитку території району; визначення містобудівних умов та обмежень забудови земельної ділянки. Мета проектування - будівництво автозаправного комплексу, з визначенням існуючих та проектних містобудівних умов і обмежень на території проектування та території впливу, визначення функціонального призначення та параметрів об'єкту, а також обґрунтування зміни цільового призначення земельної ділянки. При розробленні детального плану території враховано вимоги, зокрема, Закону України «Про × регулювання містобудівної діяльності», ДБН Б.2.2-12:2019 «Планування і забудова територій», ДСП 173-96 «Державні санітарні правила планування та забудови населених пунктів», ДБН Б.1.1-14:2012 «Склад та зміст детального плану території», а також Схем планування території області, району, села, стратегії та програми економічного, демографічного, екологічного, соціального розвитку в

#### 3. Якою мірою документ державного планування визначає умови для реалізації видів діяльності або об'єктів, щодо яких законодавством передбачено здійснення процедури оцінки впливу на довкілля (у тому числі щодо визначення місцезнаходження, розміру, потужності або розміщення pecypcis)

Детальним планом території передбачається реалізація видів планової діяльності та об'єктів, які можуть мати значний вплив на довкілля та щодо яких законодавством передбачено здійснення процедури оцінки впливу на довкілля, відповідно до пункту 4, частини 3 (друга категорія), статті 3 ЗУ «Про оцінку впливу на довкілля» - енергетична промисловість: поверхневе та підземне зберігання викопного палива чи продуктів їх переробки на площі 500 квадратних метрів і більше або об'ємом (для рідких або газоподібних) 15 кубічних метрів і більше.

### 4. Інформація про ймовірні наслідки: а) для довкілля, у тому числі для здоров'я населення; б) для територій з природоохоронним статусом; в) транскордонні наслідки для довкілля, у тому числі для здоров'я населення

а) для довкілля: В ході здійснення СЕО мають бути оцінені ймовірні наслідки реалізації документа державного планування детального плану території, зокрема, мають бути оцінені наслідки для таких компонентів довкілля: - ґрунти; - атмосферне повітря; - водні ресурси; - стан фауни, флори, біорізноманіття, землі (у тому числі вилучення земельних ділянок); - кліматичні фактори; у тому числі для здоров'я населення; Під час здійснення СЕО, варто оцінити ймовірні наслідки від об'єктів інфраструктури, що пропонується відповідно до детального плану території на здоров'я населення. б) для територій з природоохоронним статусом - Під час здійснення СЕО, варто оцінити ймовірні наслідки від об'єктів інфраструктури, що пропонується відповідно до детального плану території на територій з природоохоронним статусом. в) транскордонні наслідки для довкілля, у тому числі для здоров'я населення - зважаючи на географічне положення м. Коростень транскордонні наслідки реалізації проектних рішень детального плану території для довкілля, у тому числі здоров'я населення, не очікуються.

#### 5. Виправдані альтернативи, які необхідно розглянути, у тому числі якщо документ державного планування не буде затверджено

З метою розгляду альтернативних проектних рішень та їх екологічних наслідків під час СЕО детального плану території передбачається розглянути «Нульовий сценарій», без впровадження проектних змін. Альтернатива 1: «Нульовий сценарій» - тобто опис, прогнозування та оцінка ситуації у випадку незатвердження зазначеного документа державного планування.

## 6. Дослідження, які необхідно провести, методи і критерії, що використовуватимуться під час стратегічної екологічної оцінки

Основною метою прогнозу є оцінка можливої реакції навколишнього природного середовища на прямий чи опосередкований внлив людини, вирішення задач раціонального природокористування у відповідності з очікуваним станом природного середовища. Для здійснення стратегічної екологічної оцінки будуть використовуватись логічні і формалізовані методи прогнозування. Для підготовки звіту СЕО передбачається використовувати наступну інформацію: - доповіді про стан довкілля; статистичну інформацію; - інформація, яка включена в інші акти законодавства, які мають відношення до проекту ДДП; - дані моніторингу стану довкілля; - інша доступна інформація. Основним критерієм під час стратегічної екологічної оцінки проекту

містобудівної документації є її відповідність державним будівельним нормам, санітарним нормам і правилам України, законодавству у сфері охорони навколишнього природного середовища. Під час підготовки звіту стратегічної екологічної оцінки визначити доцільність і прийнятність планованої діяльності і обґрунтування економічних, технічних, організаційних, санітарних, державно-правових та інших заходів щодо забезпечення безпеки навколишнього середовища. Основні методи під час стратегічної екологічної оцінки: 1) аналіз слабких та сильних сторін проекту містобудівної документації з точки зору екологічної ситуації, а саме: о вивчити в регіональному плані природні умови території, яка межує з ділянкою розміщення планової діяльності, включаючи характеристику поверхневих водних систем, ландшафтів (рельєф, родючі ґрунти, рослинність та ін.), гідрогеологічні особливості території та інших компонентів природного середовища; о розглянути природні ресурси з обмеженим режимом їх використання, в тому числі водоспоживання та водовідведення, забруднення атмосферного середовища; о оцінити можливі зміни в природних та антропогенних екосистемах; о проаналізувати склад ґрунтів, рівні залягання підземних вод, виявити особливості гідрогеологічних умов майданчика за результатами інженерно-геологічних вишукувань. 2) консультації з громадськістю щодо екологічних цілей; 3) розгляд сценарію антропогенних катастроф або руйнувань і способів ліквідації їх наслідків; 4) ознайомлення осіб, які приймають рішення, з можливими наслідками здійснення запланованої діяльності; 5) отримання зауважень і пропозицій до проекту містобудівної документації; 6) проведення громадського обговорення у процесі стратегічної екологічної оцінки проекту містобудівної документації. В ході СЕО провести оцінку факторів

#### 7. Заходи, які передбачається розглянути для запобігання, зменшення та пом'якшення негативних наслідків виконання документа державного планування

Зважаючи на характер ймовірних наслідків, до основних заходів запобігання, зменшення та пом'якшення негативних наслідків виконання документа державного планування слід віднести ряд ресурсозберігаючих рішень щодо використання води, землі, електроенергії; дотримання норм технологічного регламенту; дотримання правил промислової та пожежної безпеки; розробку планів ліквідації можливих аварійних ситуацій, систем повідомлення про неї.

# 8. Пропозиції щодо структури та змісту звіту про стратегічну екологічну оцінку

Звіт про стратегічну екологічну оцінку має відповідати вимогам ч. 2 ст. 11 Закону України «Про стратегічну екологічну оцінку», методичним рекомендаціям із здійснення стратегічної екологічної оцінки документів державного планування, затверджених наказом Міністерства екології і природних ресурсів України № 296 від 10.08.2018

#### 9. Орган, до якого подаються зауваження та пропозиції та строки їх подання

Зауваження і пропозиції до Заяви про визначення обсягу стратегічної екологічної оцінки містобудівної документації "Детальний план території для розміщення автозаправного комплексу (АЗК) середнього тиску з підземними резервуарами до 100м. куб. та автомобільного автозаправного пункту (АГЗП) до 19,9м. куб. з метою уточнення містобудівної ситуації в м. Коростені по вул. Грушевського, 108 Коростенського району Житомирської області" подаються протягом 15 діб, з дня її оприлюднення, до Виконавчий комітет Коростенської міської ради Житомирської області вулиця Михайла Грушевського, 22, Коростень, Житомирська область, 11500 Телефон: (04142) 9-64-37 E-mail: general department@korosten-rada.gov.ua

# 10. Повідомлення про оприлюднення Заяви про визначення обсягу СЕО:

s

заяву оприлюднено від 18.01.2024